Se detalla a continuación como deberán completar la planilla de Antecedentes de Cirugías realizadas:

- Enumerar las prácticas de mayor a menor complejidad con un máximo de 150.
- Detalle de cirugía realizada.
- Completar el diagnóstico quirúrgico.
- Deberán marcar con una cruz según corresponda a cirujano o ayudante.
- Nominar el Profesional que interviene.
- Certificar mediante firma y sello el Jefe de servicio y/o Director Médico de la Institución donde se realizaron las cirugías.

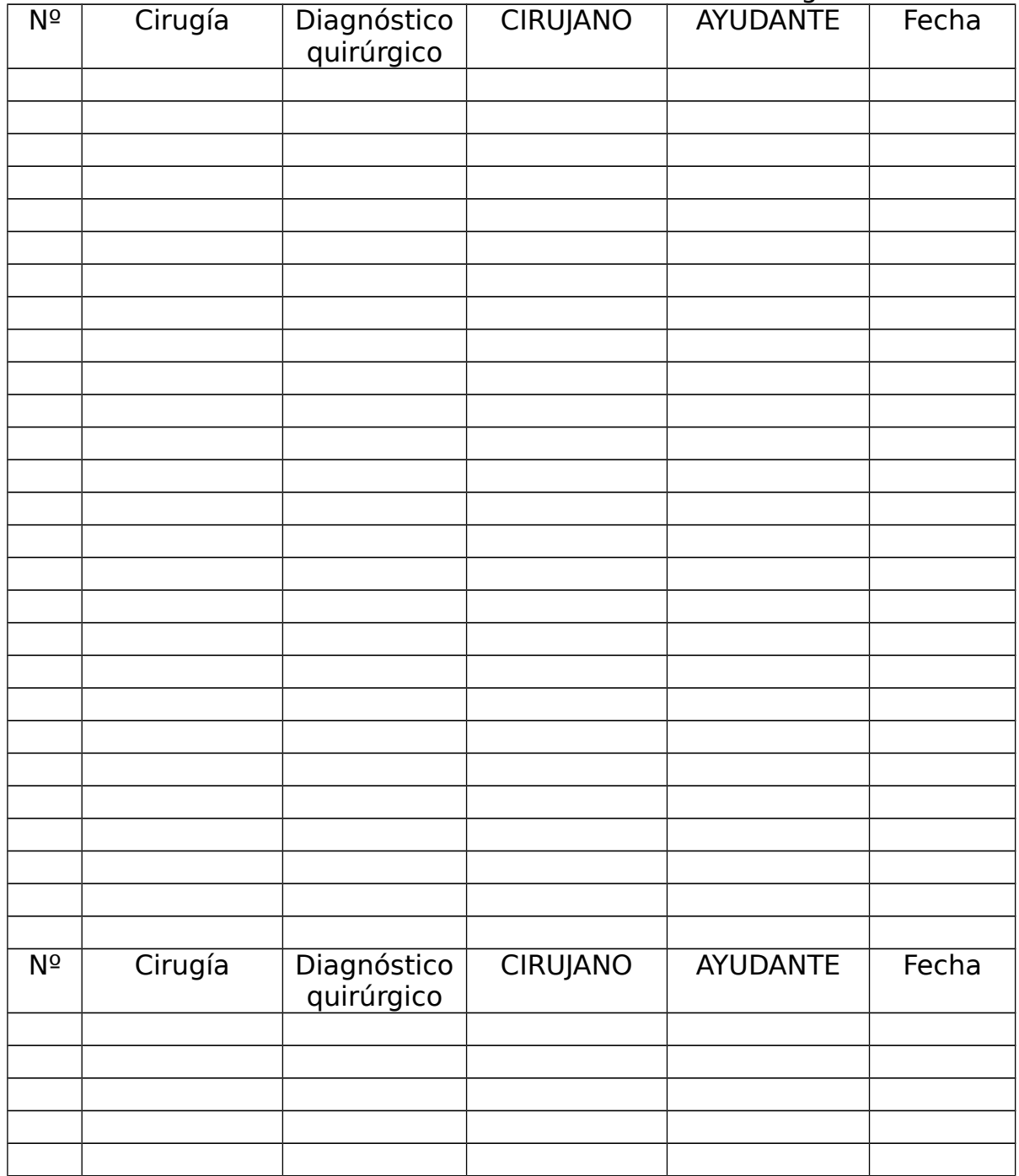

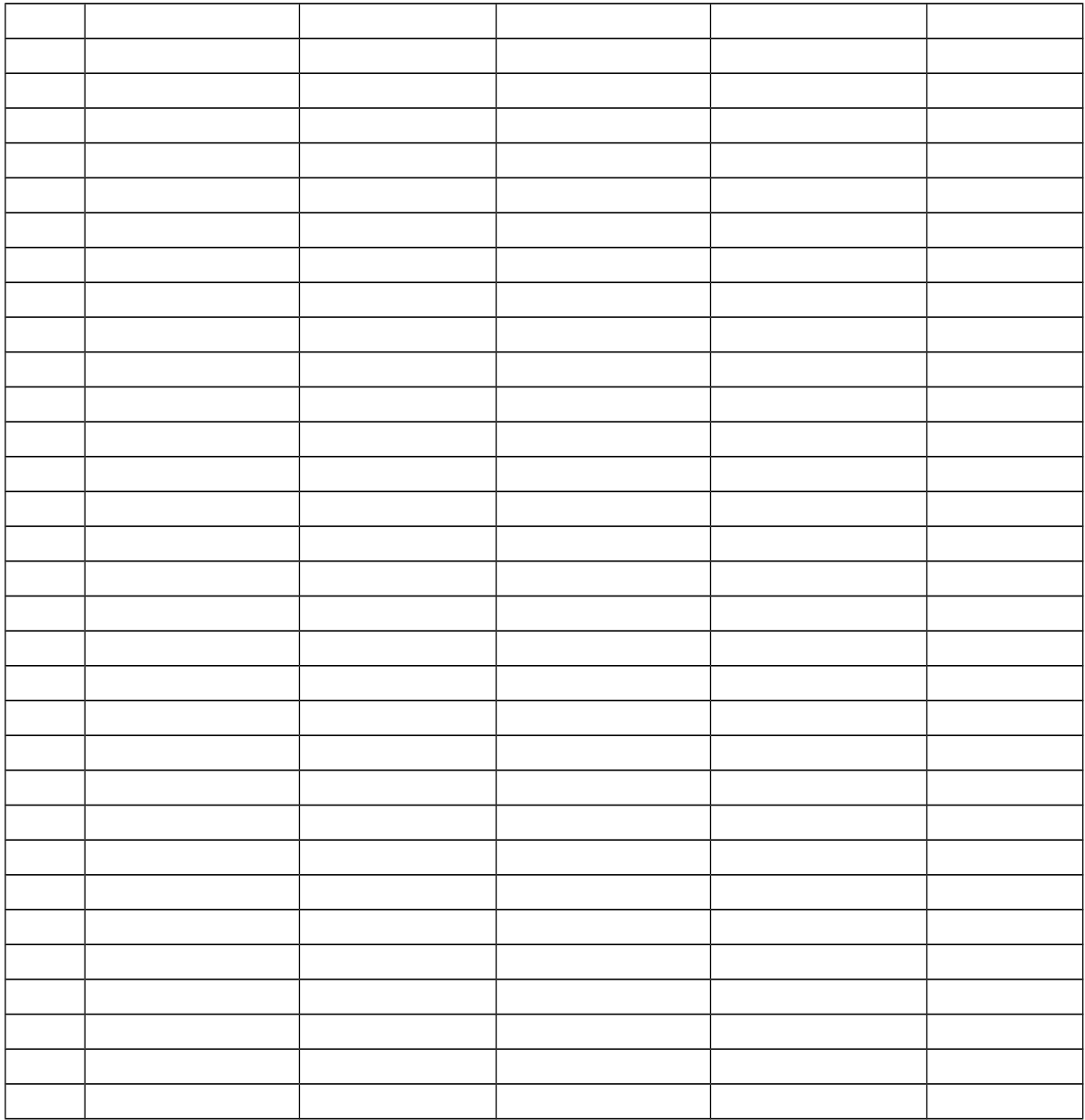